# **Maven, eXist-db and EXPath**

eXist-db Community Meetup XML Prague 08/02/2018

### **Adam Retter**

- adam@evolvedbinary.com
	- @adamretter

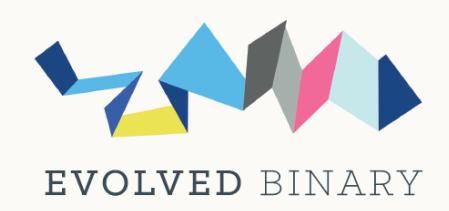

## **Part 1. Mavenizing eXist-db**

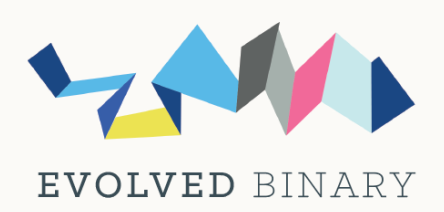

## **Building eXist-db**

#### **Complicated build system**  $\bullet$

- Apache Ant
- **Bespoke project layout**

### **Modularizing eXist-db has failed**

- **Difficult to define module boundaries**
- Hard to isolate test failures (to a module)
- **EXQuery Extension modules have no location for tests**

### **No real dependency management**

- **Some dependencies in VCS / downloaded by Apache Ivy**
- **Example 2 Figure 2 Figure 2 Figure 2 Figure 2 Figure 2 Figure 2 Figure 2 Figure 2 Figure 2 Figure 2 Figure 2 Figure 2 Figure 2 Figure 2 Figure 2 Figure 2 Figure 2 Figure 2 Figure 2 Figure 2 Figure 2 Figure 2 Figure 2 Figu**
- Some duplicate/conflicting dependencies, e.g. YAJSW, etc.
- No alerts on dependency security issues, e.g. OWASP, etc. $\mathbb{R}^n$

## **Building eXist-db**

- **IDE project files have to be maintained manually**  $\bullet$
- **Difficult to use eXist-db as an embedded database in a Java project**
- **Generating a release is complicated**
	- **Several Manual Steps**
	- **Fixed Release Products (no pick-and-mix)**

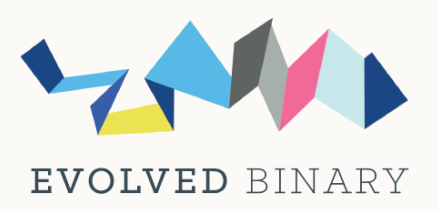

## **Benefits of switching to Maven**

### **A modular eXist-db**

- **Standard Project Layout**
- Each module has its own source code, tests, and resources  $\mathbb{R}^n$
- **Modules can be built and tested (somewhat) independently**
- **Different release products containing more or less modules**

### **Dependency management**

- **Downloaded on demand (and cached)**
- **EXCONFLUCTS CAN be detected and (automatically) resolved**
- **Auto-checked for newer versions and/or Security alerts**
- **Most IDEs natively support Maven Projects**
- **Building and publishing can be a single command**

### **Progress Report: Adopt Maven**

#### **Tool for Mavenizing eXist-db**  $\bullet$

- https://github.com/adamretter/mavenize-exist  $\overline{\phantom{a}}$
- **A set of Bash scripts and POM files**
- Input: a clone of the eXist repo
- **Output a Maven project** 
	- exist-parent module
	- exist-core module  $\bullet$
- **Can run the eXist test suite using Surefire**
- **Needs a further investment of time...**
- **DEMO!**

## **Part 2. EXPath Packages and Maven**

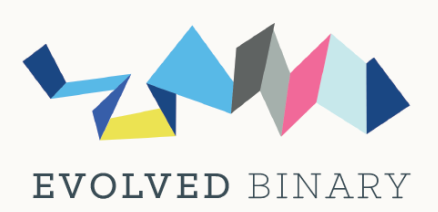

## **Creating EXPath Packages**

### **Maven EXPath Pkg plugin**

- https://github.com/claudius108/kuberam-expath-plugin
- **Simplify: We provide a Maven archetype for users**
	- https://github.com/eXist-db/exist-apps-archetype
	- Ust generates a skeleton project:
		- Example XQuery Library Module written in Java
		- Example XQuery Library module written in XQuery
		- Build system for your project
		- Will create the EXPath Pkg Metadata for you
		- Ultimately builds an EXPath Pkg XAR file for you
- **Very easy for you to use!**
- **DEMO!**

**Part 3. Refelections on EXPath Pkg Spec**

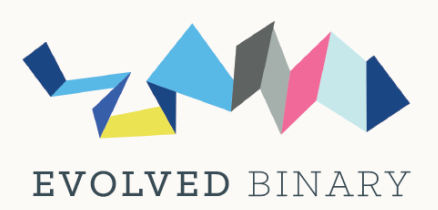

## **EXPath Pkg Spec :-/**

#### **Bad**  $\bullet$

- Dependency management  $\overline{\mathbb{R}^n}$
- **Metadata descriptors**
- **Auto Module registration**
- Interoperability
- Extensibility  $\mathcal{L}_{\mathcal{A}}$
- Publication/Distribution  $\Box$

### **Good**

- **Documented conventions**
- **Standard package file format**

## **EXPath Pkg Spec :-/**

#### **Many wheels reinvented!**  $\bullet$

- Make more use of Maven ecosystem
	- Maven is much more than `mvn` command
	- Maven ecosystem also used by Ivy, Gradle, SBT, Buildr, etc.
- **pom.xml** files
	- Manage and reflect dependencies
	- Contain metadata needed for EXPath Package files
	- Maven Extension for .xar files (just like .nar files)
- **Distribute via Maven Central or other Maven ecosystem** compatible repo.

### **We can do so much better through reuse!**